# Якубов Чингиз  $\Phi$ евзиевич, sn=Якубов, сп=Якубов Чингиз

ester inge

e de font de la position.<br>Les départielles

.<br>Подписано цифровой подписью: Якубов Чи Февзиевич

DN: c=RU, st=Республика Крым, I=г. Симфер title=Ректор, o=ГОСУДАРСТВЕННОЕ БЮДЖЕТНОЕ MMEHM @EB3M RKY5OBA",<br>1.2.643.100.3=120B3138343136373335383931, 1.2.643.3.131.1.1=120С393130323034343330393538,<br>email=ui@kipu-rc.ru, givenName=Чингиз Дата: 2022.10.28 13:37:10 +03'00'

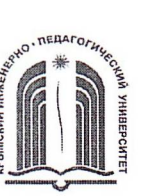

МИНИСТЕРСТВО ОБРАЗОВАНИЯ, НАУКИ И МОЛОДЕЖИ РЕСПУБЛИКИ КРЫМ

Государственное бюджетное образовательное учреждение высшего образования Республики Крым

«Крымский инженерно-педагогический университет имени Февзи Якубова» (ГБОУВО РК КИПУ имени Февзи Якубова)

Кафедра бухгалтерского учета, анализа и аудита

СОГЛАСОВАНО Руковфдитель ОПОП Э.А. Ваниева  $20\lambda\lambda$  r.

УТВЕРЖДАЮ

Заведующий кафедрой К.М. Османов  $20 \text{ }22 \text{ }$   $\Gamma$ .

# РАБОЧАЯ ПРОГРАММА ДИСЦИПЛИНЫ Б1.В.21 «Бухгалтерский учет и анализ в электронной коммерции»

направление подготовки 38.03.01 Экономика профиль подготовки «Бухгалтерский учет, анализ и аудит»

факультет экономики, менеджмента и информационных технологий

Симферополь, 2022

Рабочая программа дисциплины Б1.В.21 «Бухгалтерский учет и анализ в электронной коммерции» для бакалавров направления подготовки 38.03.01 Экономика. Профиль «Бухгалтерский учет, анализ и аудит» составлена на основании ФГОС ВО, утвержденного приказом Министерства науки и высшего образования Российской Федерации от 12.08.2020 № 954.

Составитель рабочей программы

a de la compaña de la compaña de la compaña de la compaña de la compaña de la compaña de la compaña de la comp<br>La compaña de la compaña de la compaña de la compaña de la compaña de la compaña de la compaña de la compaña d

Э.А. Таймазова, доц.

Рабочая программа рассмотрена и одобрена на заседании кафедры бухгалтерского учета, анализа и аудита

 $\overline{\phantom{a}}$ подпись

 $OT$   $10.03$ . 20  $22 \mu$  р $\eta$ протокол № 9 ЖМ. Османов Заведующий кафедрой  $\frac{2}{\frac{4}{\text{m}}\frac{2}{\text{m}}\frac{2}{\text{m}}\frac{2}{\text{m}}$ 

 $normc$ 

Рабочая программа рассмотрена и одобрена на заседании УМК факультета экономики, менеджмента и информационных технологий

 $20\sqrt[3]{\mathcal{L}}$ г., протокол №  $\sqrt[3]{\mathcal{L}}$ 

Ж.М. Османов

Председатель УМК

 $or 16.03.$ 

**1.Рабочая программа дисциплины Б1.В.21 «Бухгалтерский учет и анализ в электронной коммерции» для бакалавриата направления подготовки 38.03.01 Экономика, профиль подготовки «Бухгалтерский учет, анализ и аудит».**

**2.Перечень планируемых результатов обучения по дисциплине, соотнесенных с планируемыми результатами освоения образовательной программы** 

# **2.1. Цель и задачи изучения дисциплины (модуля)**

## *Цель дисциплины (модуля):*

– формирование теоретических знаний и практических навыков по использованию средств электронной коммерции, ознакомление с основными технологиями электронной коммерции и методами работы с ними, в частности углубленное изучение на основе базового курса «Бухгалтерский учет и анализ» особенностей бухгалтерского учета и анализа в электронной коммерции, а также навыков по подготовке и предоставлению финансовой отчетности предприятия.

#### *Учебные задачи дисциплины (модуля):*

– изучение задач и инструментов электронной коммерции как элемента электронного бизнеса;

– изучение информационных ресурсов и особенностей их использования для решения задач электронной коммерции;

– использование технологий информационных систем в электронной коммерции;

– формирование целостного представления о бухгалтерском учете в области электронной коммерции;

– обеспечение усвоения целостной системы знаний об основополагающих принципах и сущности бухгалтерского учета в электронной коммерции;

– изучение особенностей организации и сущности бухгалтерского учета и анализа в электронной коммерции;

– знакомство с методами обеспечения информационной безопасности в электронной коммерции;

– знакомство с правовыми аспектами электронного бизнеса.

## **2.2. Планируемые результаты освоения дисциплины**

Процесс изучения дисциплины Б1.В.21 «Бухгалтерский учет и анализ в электронной коммерции» направлен на формирование следующих компетенций:

ПК-1 - Способен составлять бухгалтерскую (финансовую) отчетность

ПК-4 - Способен проводить финансовый анализ, бюджетирование и управление денежными потоками

В результате изучения дисциплины студент должен:

#### **Знать:**

- современное законодательство, методические, нормативные и другие материалы, регламентирующие деятельность торговых организаций (ПК-1.5)
- основные принципы функционирования современной электронной коммерции (ПК-1.4);
- основные принципы индустрии использования новых информационных технологий и продуктов, телекоммуникационных технологий, телекоммуникационных услуг (ПК-1.5);
- основные принципы бухгалтерского учета и анализа информационных ресурсов и продуктов, телекоммуникационных технологий, телекоммуникационных услуг (ПК-4.2);
- основные принципы и технологии электронного бизнеса, электронных рынков, правового обеспечения электронной коммерции (ПК-1.5).

#### **Уметь:**

- применять средства электронной коммерции во всех аспектах для всех видов бизнеса (ПК-4.2);
- использовать приобретенные знания, умения и навыки в сфере электронной коммерции (ПК-4.2);
- использовать информационные компьютерные технологии в профессиональной деятельности (ПК-1.5);
- отражать торговые операции на счетах бухгалтерского учета (ПК-1.2);
- осуществлять записи в регистрах бухгалтерского учета (ПК-1.4);
- определять затраты, доходы и финансовые результаты торговой организации (ПК-1.4);
- организовать комплексный экономический анализ хозяйственной деятельности (ПК-4.2);
- использовать основные приемы и методы экономического анализа (ПК-4.2).

 **Владеть:**

- ОСНОВНЫМИ основными направлениями функционирования средств электронной коммерции (ПК-1.5);
- приемами систематизации экономических и социально-экономических показателей, характеризующих деятельность хозяйствующих субъектов (ПК-1.4);
- навыками практического отражения хозяйственных операций на счетах бухгалтерского учета и формирования учетных регистров (ПК-1.4);
- навыками составления бухгалтерского баланса (ПК-1.4);
- методами контроля и анализа результатов в торговых организациях (ПК-4.2);
- методами проведения анализа и диагностики финансово-хозяйственной деятельности предприятия (ПК-4.2).

#### **3. Место дисциплины в структуре ОПОП.**

Дисциплина Б1.В.21 «Бухгалтерский учет и анализ в электронной коммерции» относится к дисциплинам части, формируемой участниками образовательных отношений учебного плана.

#### **4. Объем дисциплины (модуля)**

(в зачетных единицах с указанием количества академических или астрономических часов, выделенных на контактную работу обучающихся с преподавателем (по видам учебных занятий) и на самостоятельную работу обучающихся)

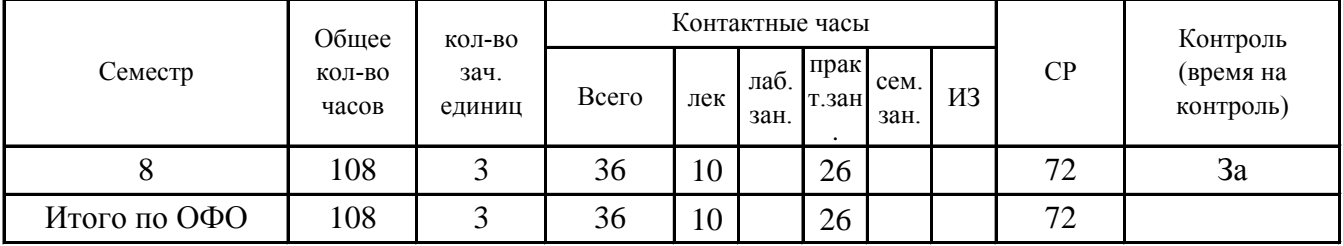

**5. Содержание дисциплины (модуля) (структурированное по темам (разделам) с указанием отведенного на них количества академических или астрономических часов и видов учебных занятий)**

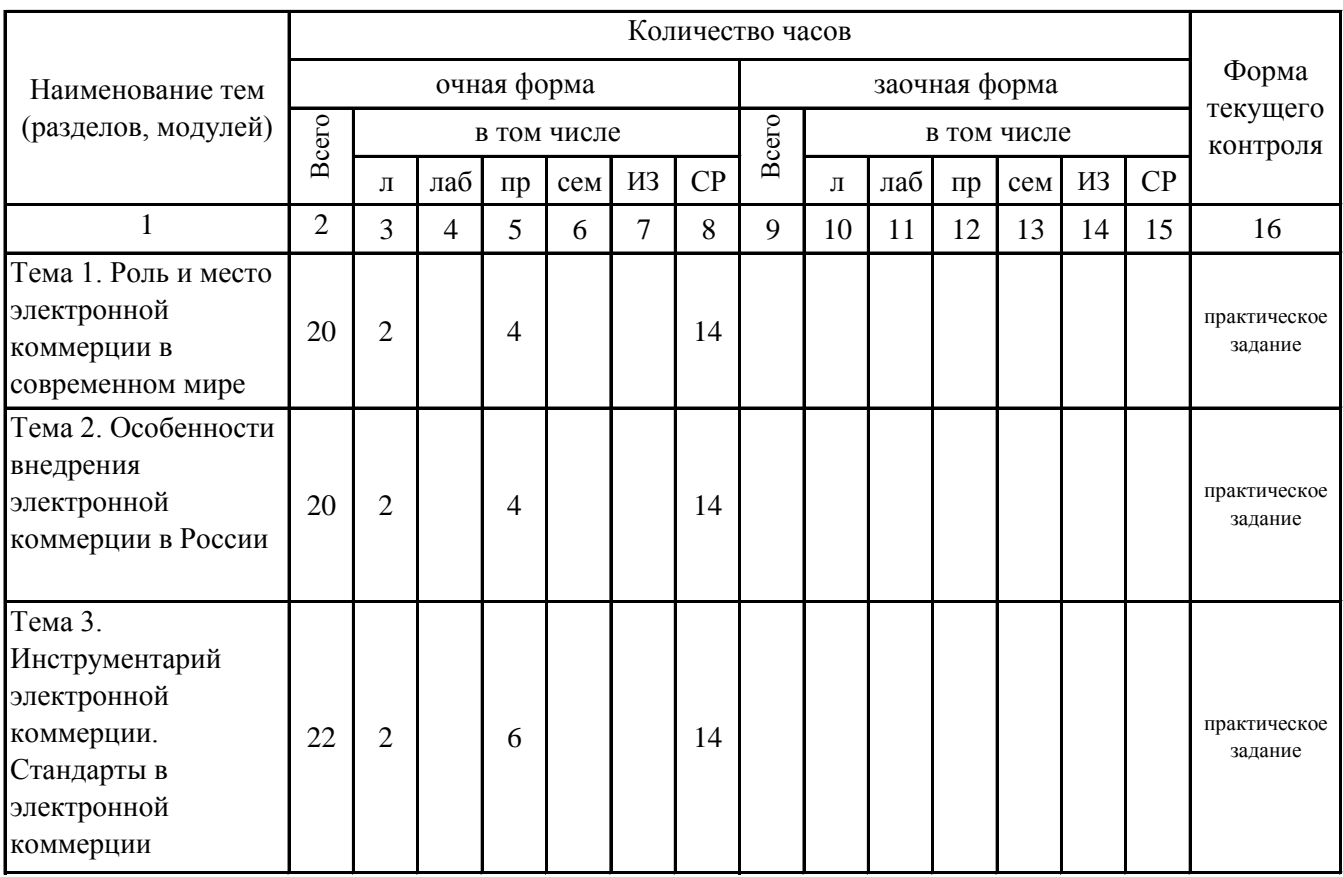

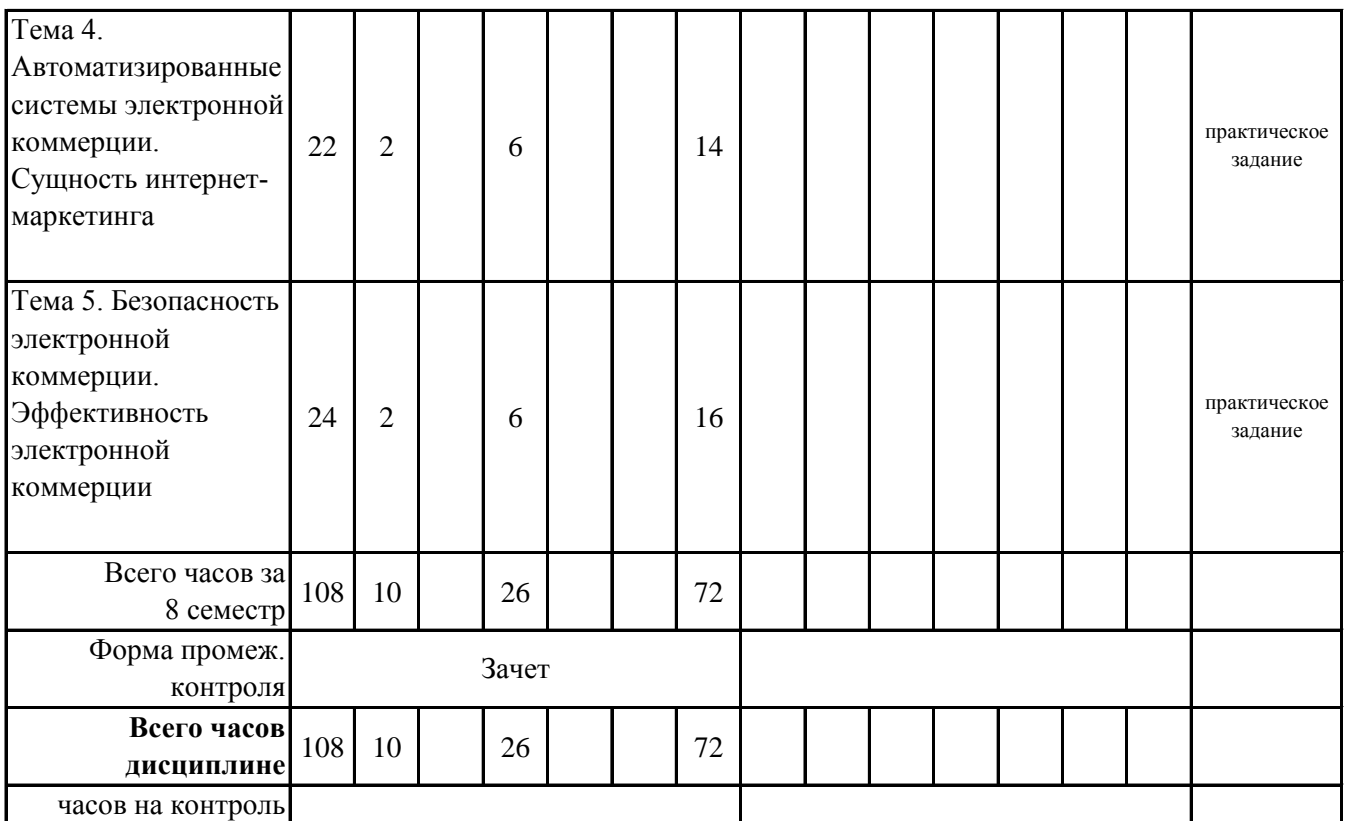

# **5. 1. Тематический план лекций**

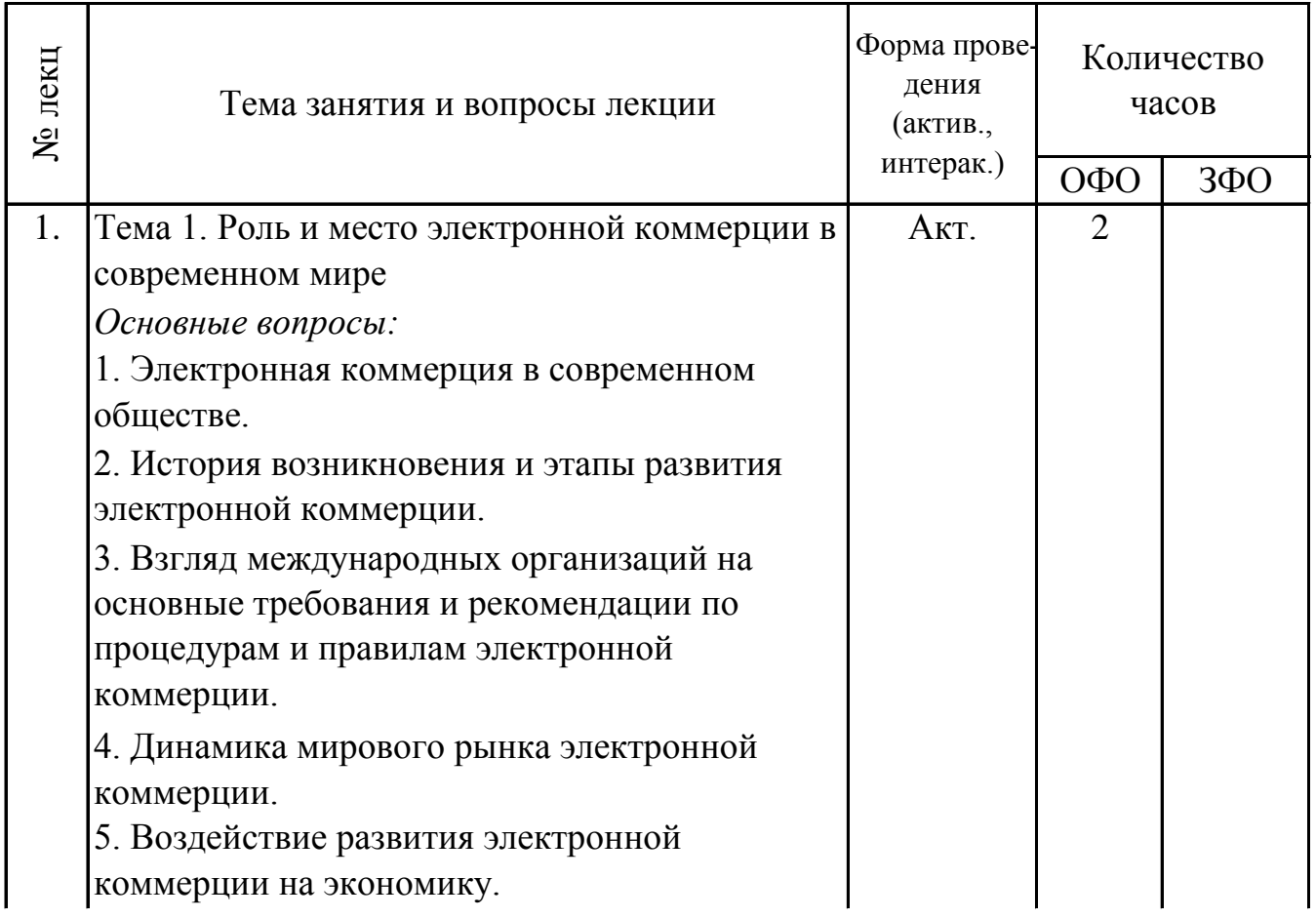

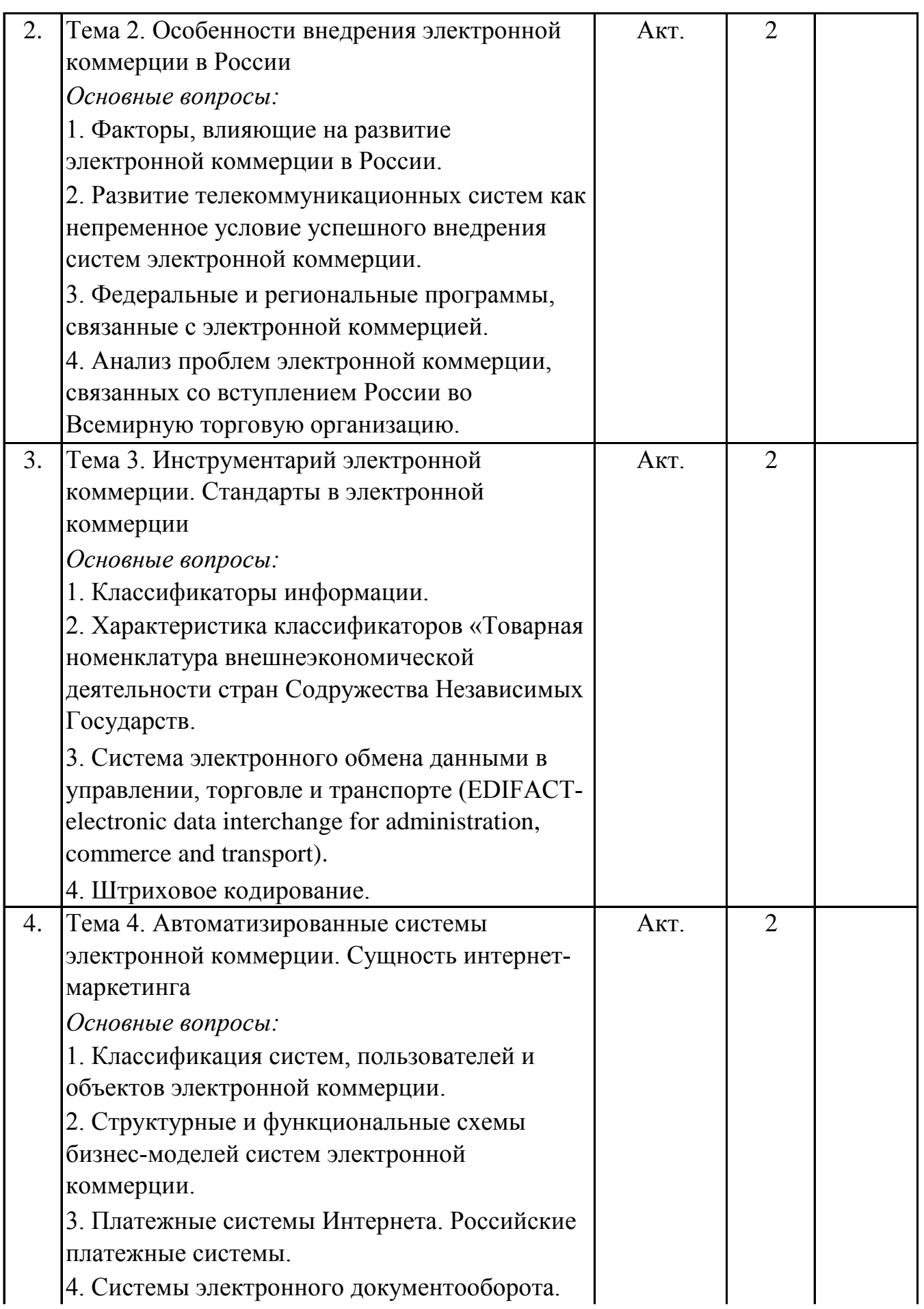

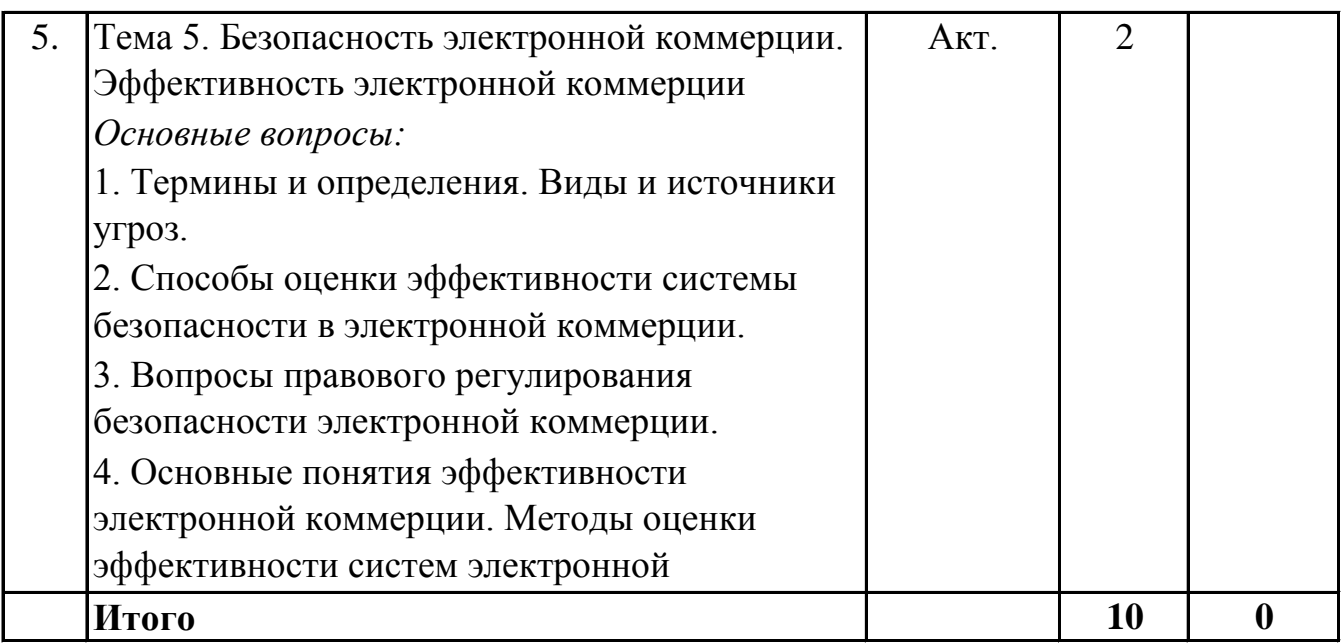

# **5. 2. Темы практических занятий**

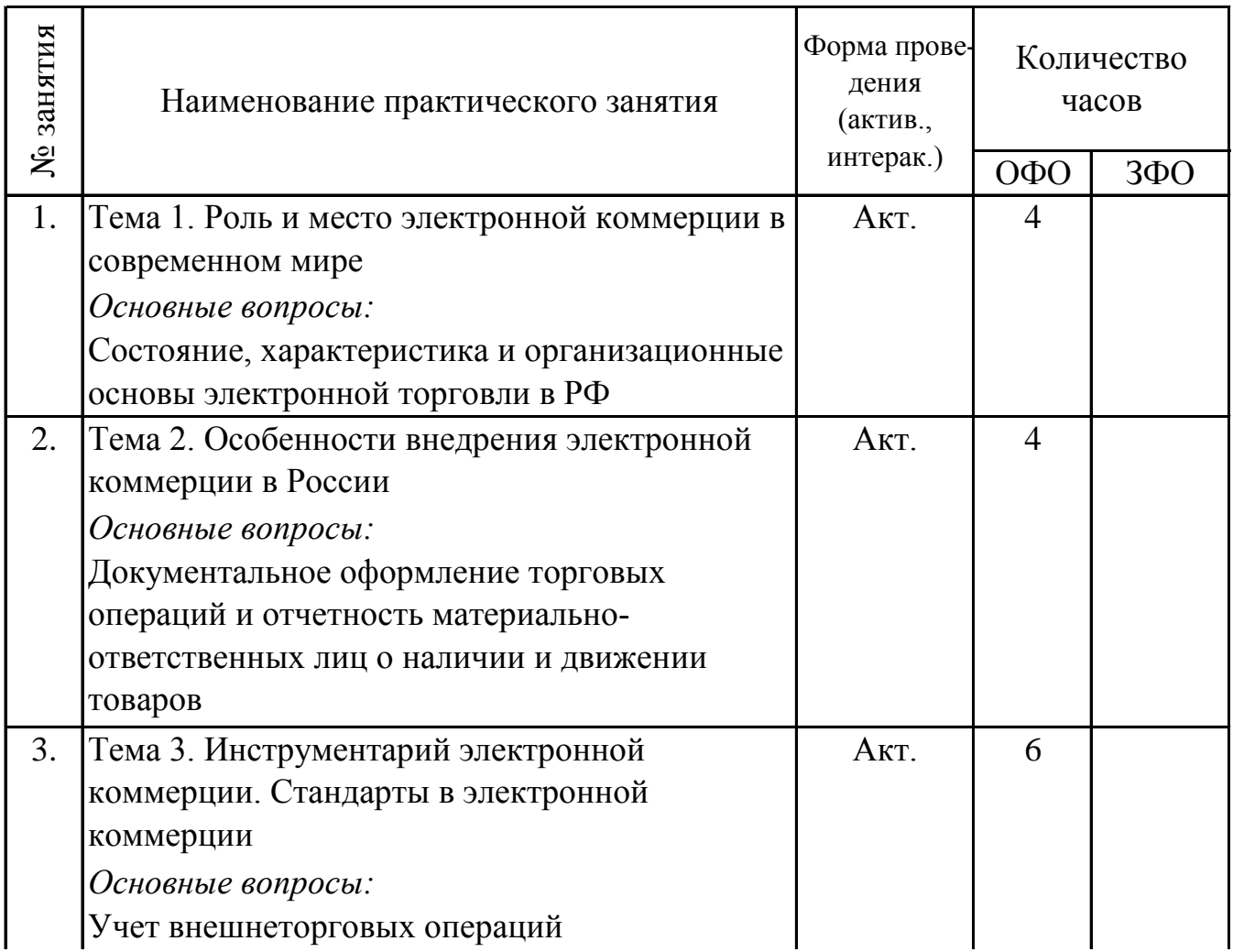

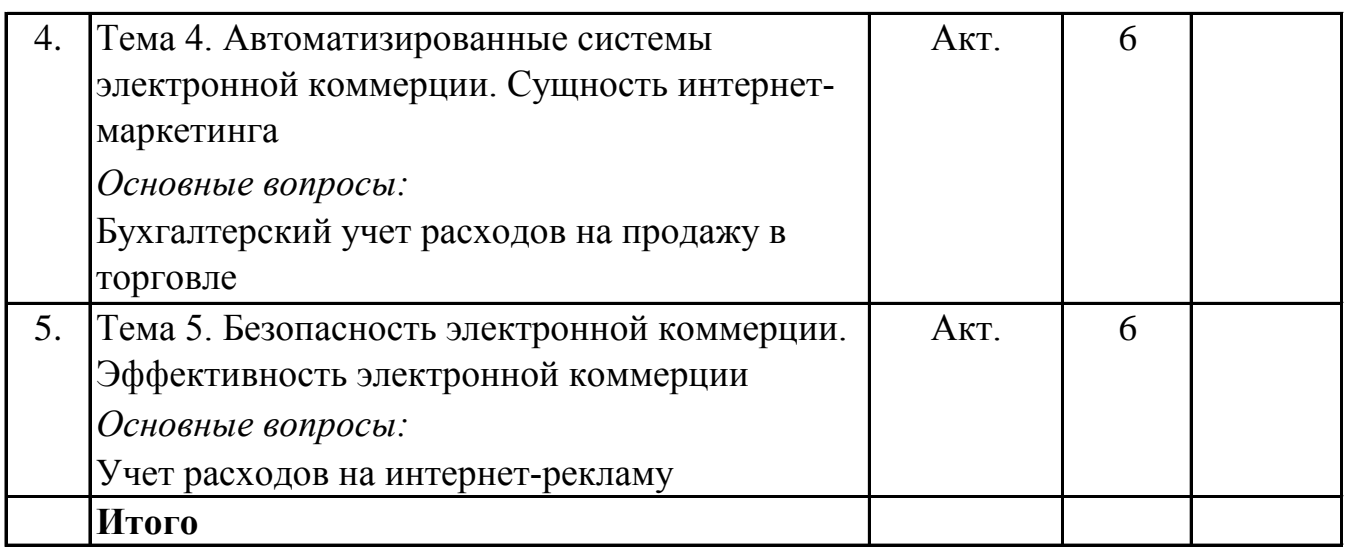

#### **5. 3. Темы семинарских занятий**

(не предусмотрены учебным планом)

#### **5. 4. Перечень лабораторных работ**

(не предусмотрено учебным планом)

#### **5. 5. Темы индивидуальных занятий**

(не предусмотрено учебным планом)

## **6. Перечень учебно-методического обеспечения для самостоятельной работы обучающихся по дисциплине (модулю)**

Самостоятельная работа по данной дисциплине включает такие формы работы как: работа с базовым конспектом; подготовка к практическому занятию; подготовка к зачету.

## **6.1. Содержание самостоятельной работы студентов по дисциплине (модулю)**

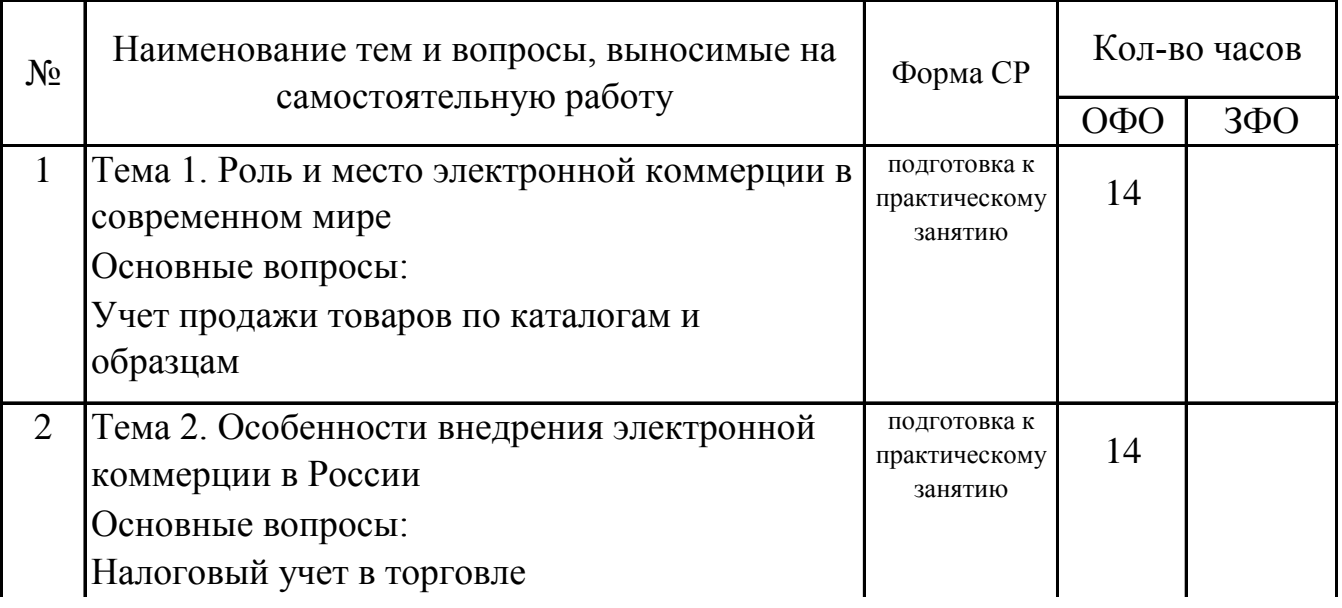

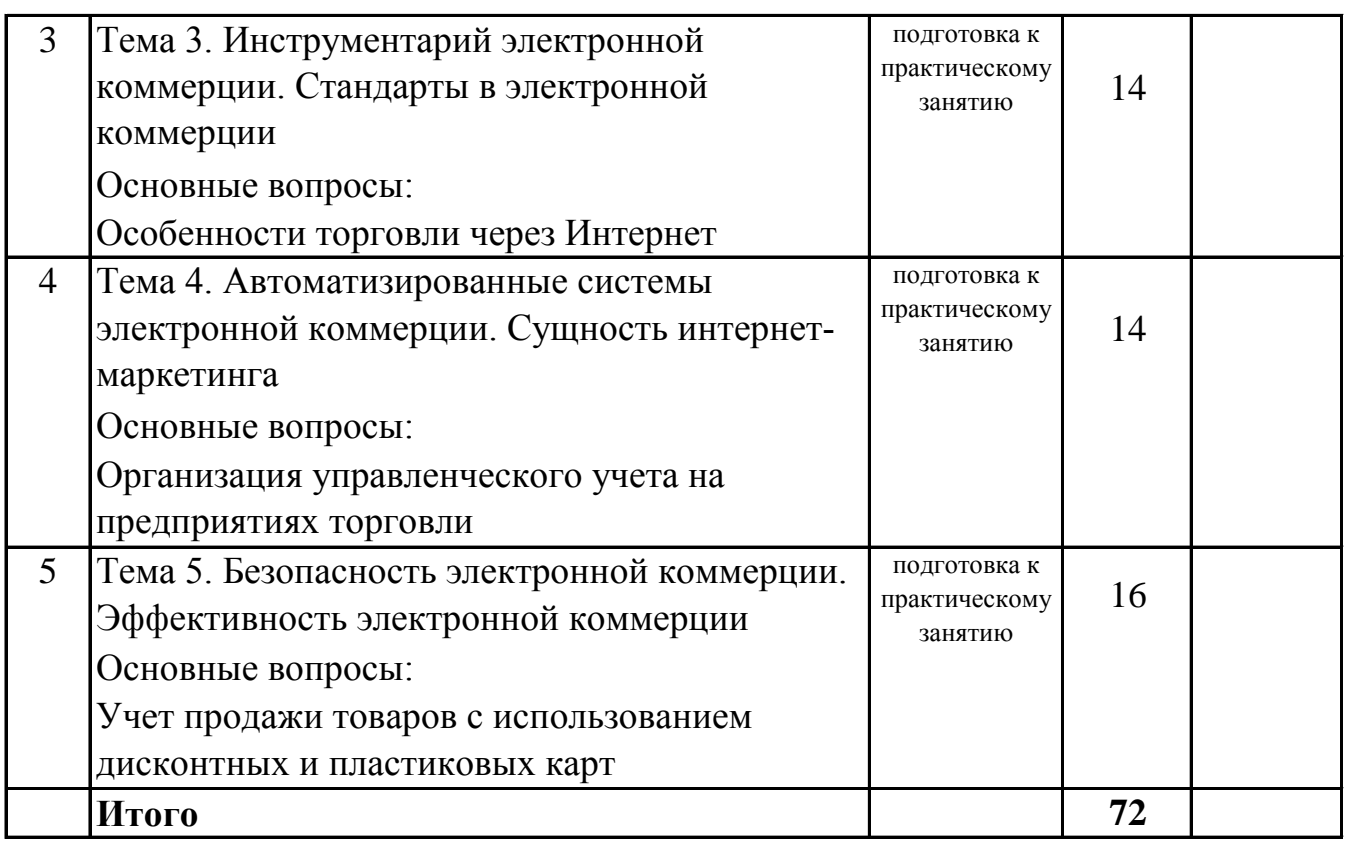

# **7. Фонд оценочных средств для проведения промежуточной аттестации обучающихся по дисциплине (модулю)**

## **7.1. Перечень компетенций с указанием этапов их формирования в процессе освоения образовательной программы**

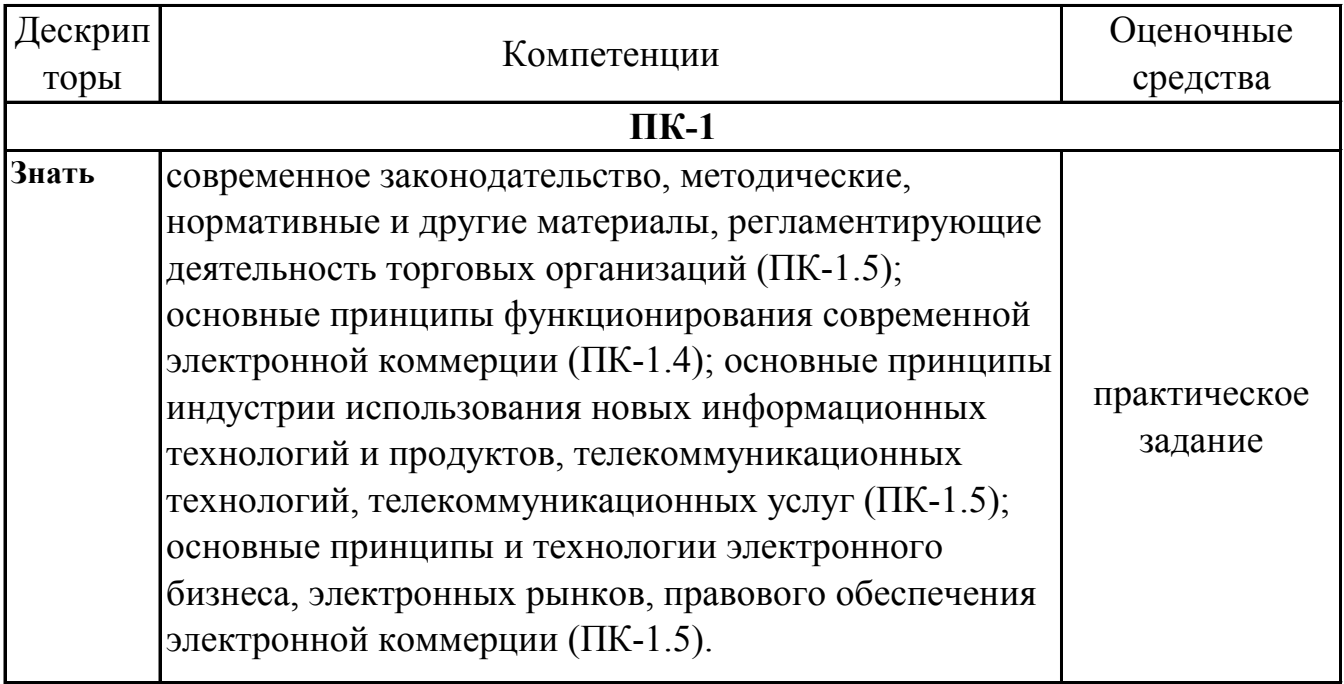

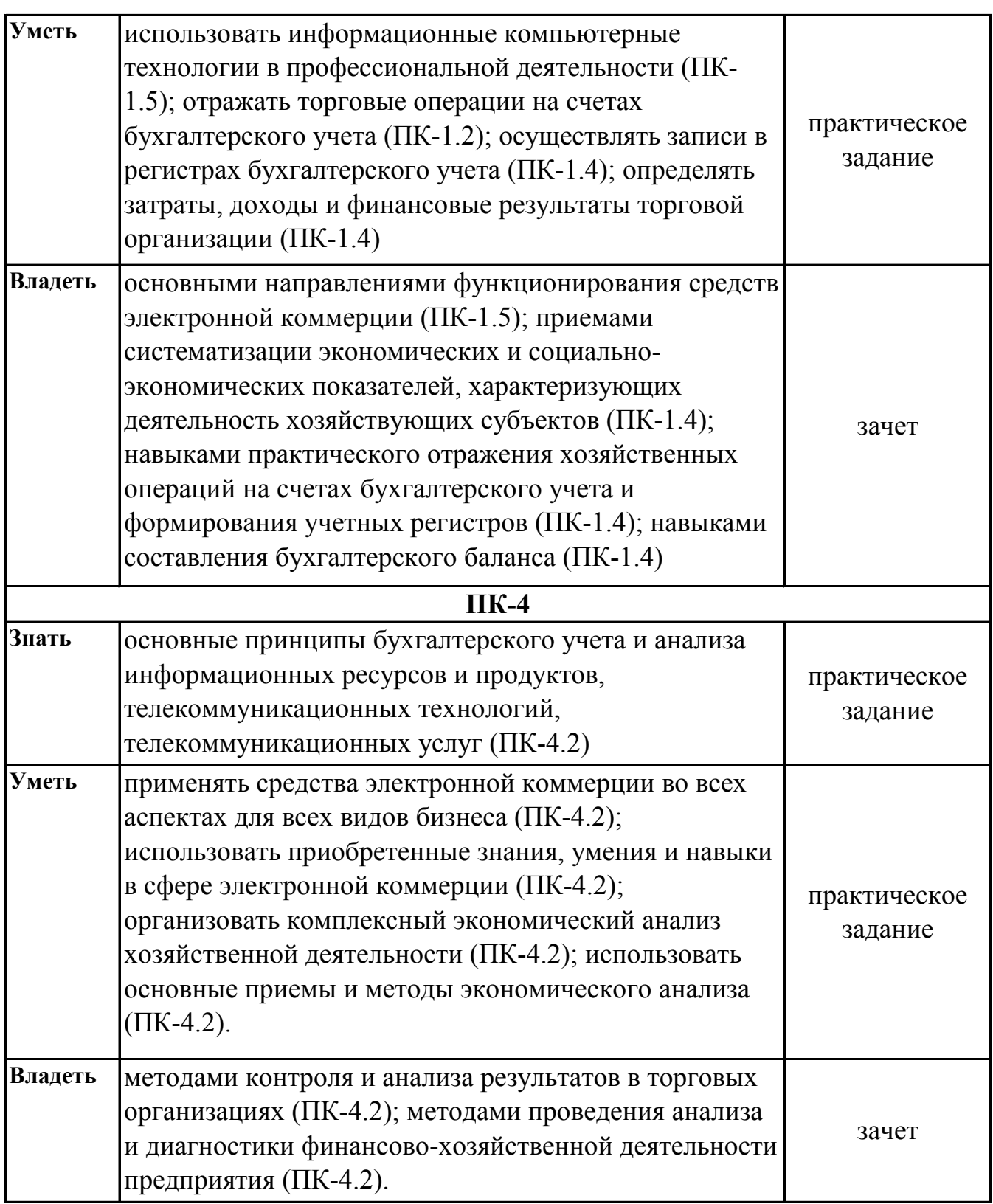

## **7.2. Описание показателей и критериев оценивания компетенций на различных этапах их формирования, описание шкал оценивания**

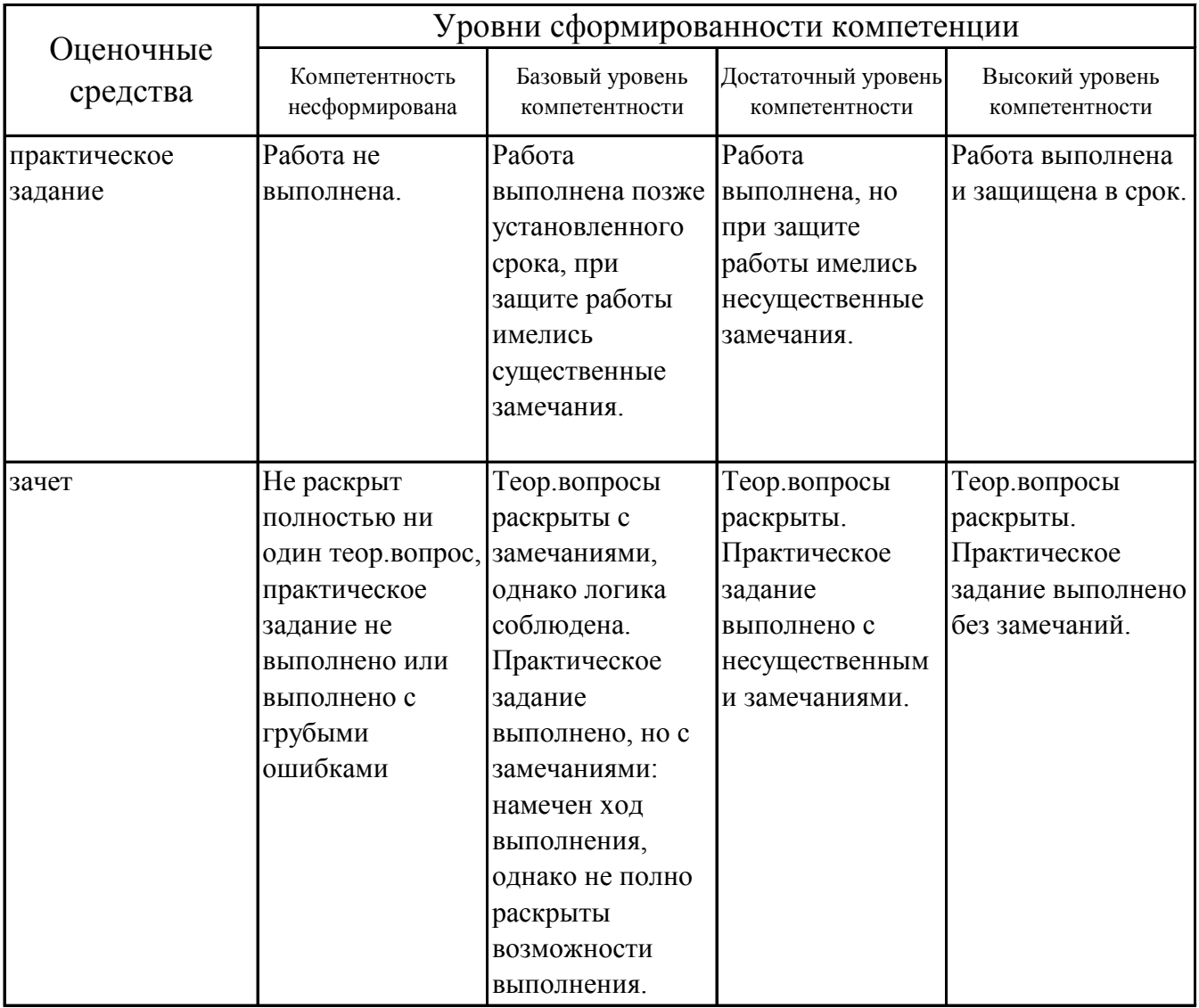

## **7.3. Типовые контрольные задания или иные материалы, необходимые для оценки знаний, умений, навыков и (или) опыта деятельности, характеризующих этапы формирования компетенций в процессе освоения образовательной программы**

## **7.3.1. Примерные практические задания**

1.Организация осуществляет дистанционную торговлю и применяет УСН со ставкой 15%. В отчетном периоде получен доход - 2 550 300 руб. Расходы, которые принимаются при расчете единого налога (стоимость товаров, расходы на доставку, заработная плата и т. п.) - 2 040 000 руб. Налогооблагаемая база - 510 300 руб. (2 550 300 - 2 040 000). Соответственно налог равен 76 545 руб. (510 300 • 15%). Если бы объектом налогообложения был доход, налог бы составил 153 018 руб. (2 550 300 • 6%).

2.На сайте интернет-магазина покупатель выбрал несколько товарных позиций, общая стоимость которых составила 5 400 руб. Покупатель оплатил заказ через удобную для него платежную систему, которая взимает вознаграждение в размере 1%, и получил извещение от магазина о начале формирования заказа. Покупная стоимость заказа составляет 3 000 руб. Произвести учетные записи.

3.Казенное учреждение приобрело по договору право пользования системой "Контур.Экстерн" и ее абонентское обслуживание. К договору приложены лицензионный и сублицензионный договоры. В спецификации два пункта:

1) право пользования программой для ЭВМ "Контур.Экстерн" с применением встроенных в сертификат СКЗИ "Крипто ПроCSP" - 1 шт × 8160,00 руб. = 8160,00 руб.

2) услуги абонентского обслуживания программы для ЭВМ "Контур.Экстерн" на 1 год - 1 шт  $\times$  2040,00 руб. = 2040,00 руб.

Получен УПД на все позиции согласно спецификации. Договор заключен 10 февраля 2021 г. и УПД оформлен этой же датой. Какими проводками отразить эту операцию?

4.На каком счете в автономном учреждении учитывать электронные ключи стоимостью 6000 руб. для подписания документов на сайте закупок? Согласно предмету договора исполнитель обязуется оказать заказчику услуги удостоверяющего центра по выпуску сертификата ключа, а также иные услуги и передать простые (неисключительные) лицензии на программные продукты в соответствии с выбранным тарифным планом, указанным в спецификации. Общая сумма по договору за сертификат ключа 6000 руб. В эту стоимость согласно спецификации входят: лицензия на право использования СКЗИ "КриптоПро CSP" в составе сертификата ключа - 1000 руб.; оказание услуг по тарифному плану "Квалифицированный Классик" сроком действия 12 мес., без выдачи защищенного носителя- 3000 руб.; сопровождение сертификата - 2000 руб.

Получен акт сдачи-приемки.

5.Программист-дизайнер Иванов Е.В. является штатным сотрудником ООО "Швейная фабрика". От руководства он получил служебное задание на создание произведения – разработку сайта, размещение на хостинге и тестирование. Обязанность по созданию сайта предусмотрена трудовым договором, исключительные права на сайт будут принадлежать работодателю. Срок выполнения служебного задания – три календарных месяца. Месячный должностной оклад программиста составляет 80 000,00 руб. Совокупный тариф страховых взносов составляет 30,20%. Для наполнения сайта информацией о товарах ООО "Швейная фабрика" заключило с ООО "Дизайн-студия" договор на услугу по наполнению сайта, созданного сотрудником. Стоимость услуги составила 28 000,00 руб. (в т.ч. НДС 18% – 4 271,19 руб.). Затем на основании приказа руководителя сайт введен в эксплуатацию.

6.Можно ли учесть в расходах стоимость публикации, если слова "на правах рекламы" отсутствуют, а издание на рекламе не специализируется?

7.Нужно ли нормировать расходы на рассылку рекламных смс-сообщений?

8.Как учесть в расходах при УСН затраты на разработку сайта, предназначенного для продвижения услуг?

9.Как принять к учету программное обеспечение, полученное безвозмездно?

10.На каком счете организовать учет неисключительных прав пользования программными продуктами?

# **7.3.2. Вопросы к зачету**

1.Понятие «электронная коммерция». Основные направления развития

2.История возникновения и этапы развития электронной коммерции

3.Динамика мирового и российского рынка электронной коммерции

4.Сравнение традиционной и электронной формы торговли.

5.Воздействие развития электронной коммерции на экономику

6.Факторы, влияющие на развитие электронной коммерции в мире

7.Факторы, влияющие на развитие электронной коммерции в России

8.Развитие телекоммуникационных систем в России (телефония, Интернет)

9.Федеральные и региональные программы, связанные с электронной коммерцией (электронное правительство, электронная Россия, электронное Подмосковье)

10.Штриховое кодирование (методы, принципы, оборудование)

11.Классификация систем электронной коммерции

12.Классификация пользователей и объектов электронной коммерции

- 13.Системы В2В. Сущность модели, структура ПО.
- 14.Системы В2С. Сущность модели, структура ПО.
- 15.С2С. Сущность модели, структура ПО.
- 16.Электронные аукционы
- 17.Отраслевые электронные площадки
- 18.Электронные биржи
- 19.Платежные системы Интернета. Электронные деньги
- 20.Пластиковые карты, кредитные карты.
- 21.Смарт-карты
- 22.Дебетовые системы платежей
- 23.Сотовая телефония и электронная коммерция
- 24.Динамика развития Интернета в России
- 25.Характеристика современного рынка программного обеспечения
- 26.Системы электронного документооборота
- 27.Безопасность электронной коммерции
- 28.Стандарты и протоколы электронной коммерции
- 29.Основные понятия эффективности электронной коммерции
- 30.Рекламная кампания в Интернете. Виды и методы.
- 31.Роль электронной почты в электронной коммерции. Проблемы использования электронной почты.
- 32.Защита авторских прав в сети Интернет

## **7.4. Методические материалы, определяющие процедуры оценивания знаний, умений, навыков и (или) опыта деятельности, характеризующих этапы формирования компетенций.**

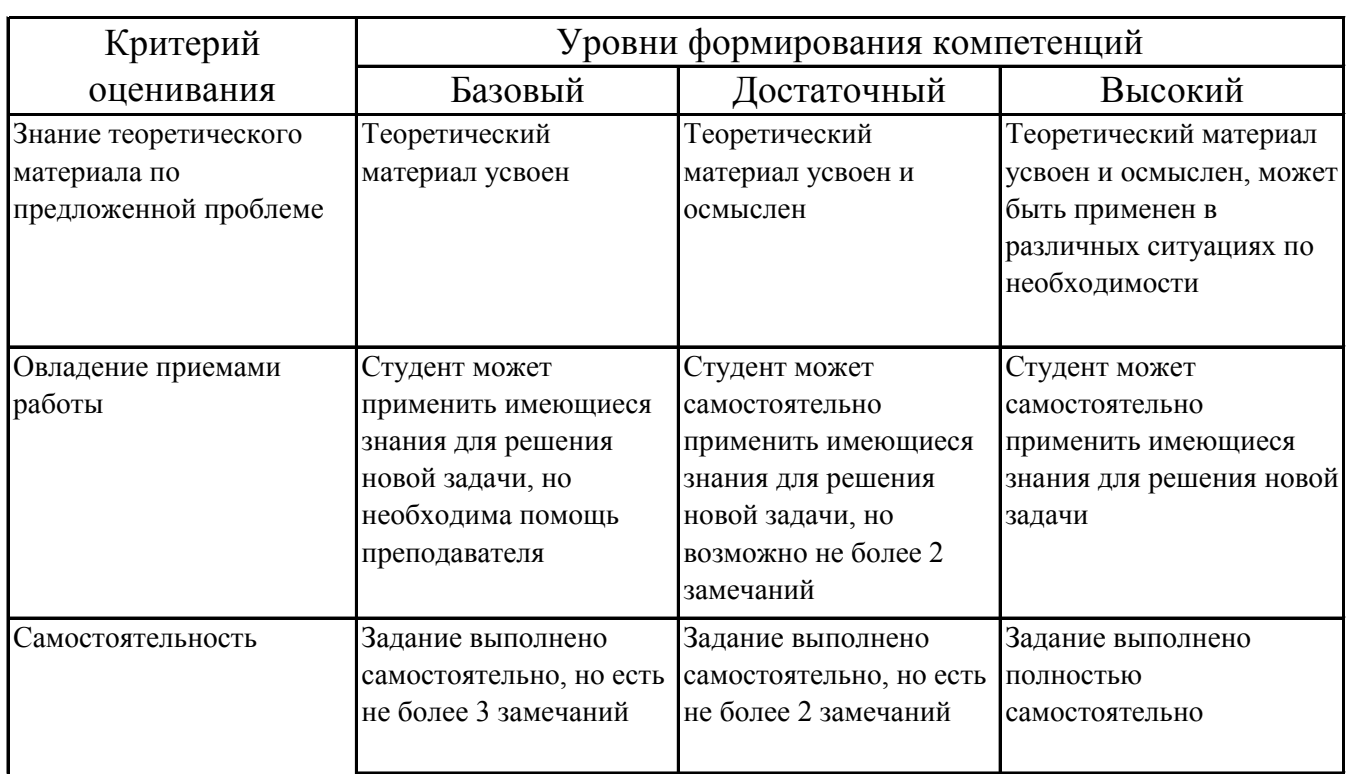

# **7.4.1. Оценивание практического задания**

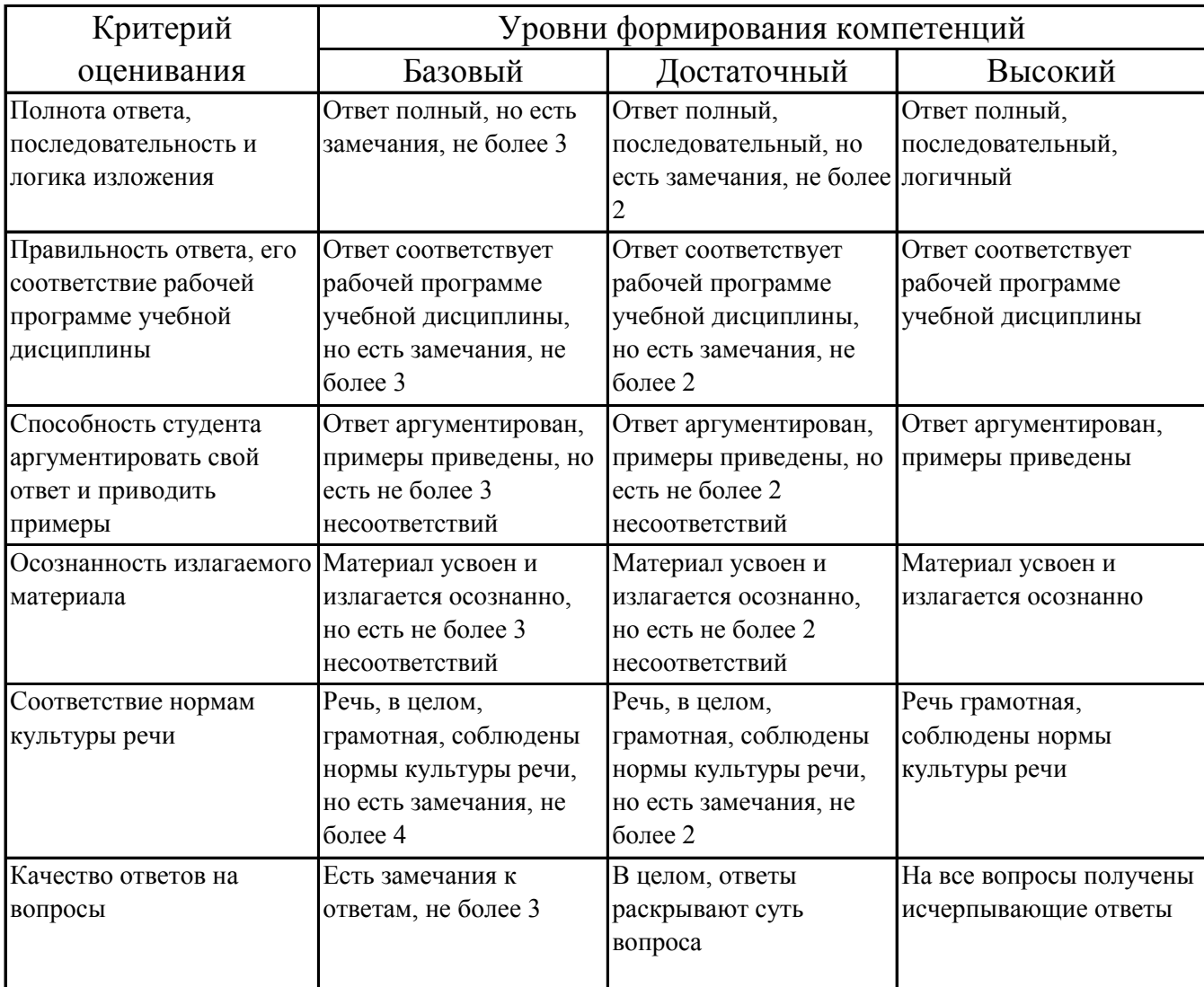

# **7.4.2. Оценивание зачета**

## **7.5. Итоговая рейтинговая оценка текущей и промежуточной аттестации студента по дисциплине**

По учебной дисциплине «Бухгалтерский учет и анализ в электронной коммерции» используется 4-балльная система оценивания, итог оценивания уровня знаний обучающихся предусматривает зачёт. Зачет выставляется во время последнего практического занятия при условии выполнения не менее 60% учебных поручений, предусмотренных учебным планом и РПД. Наличие невыполненных учебных поручений может быть основанием для дополнительных вопросов по дисциплине в ходе промежуточной аттестации. Во всех остальных случаях зачет сдается обучающимися в даты, назначенные преподавателем в период соответствующий промежуточной аттестации.

# *Шкала оценивания текущей и промежуточной аттестации студента*

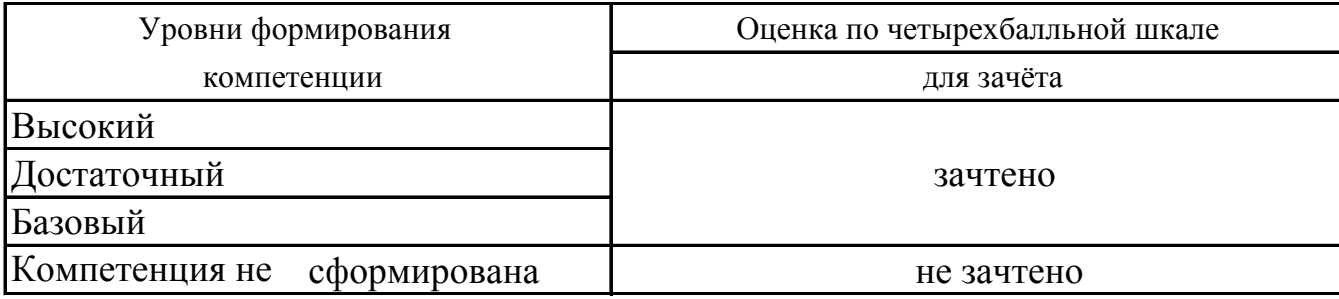

# **8. Перечень основной и дополнительной учебной литературы, необходимой для освоения дисциплины (модуля)**

## **Основная литература.**

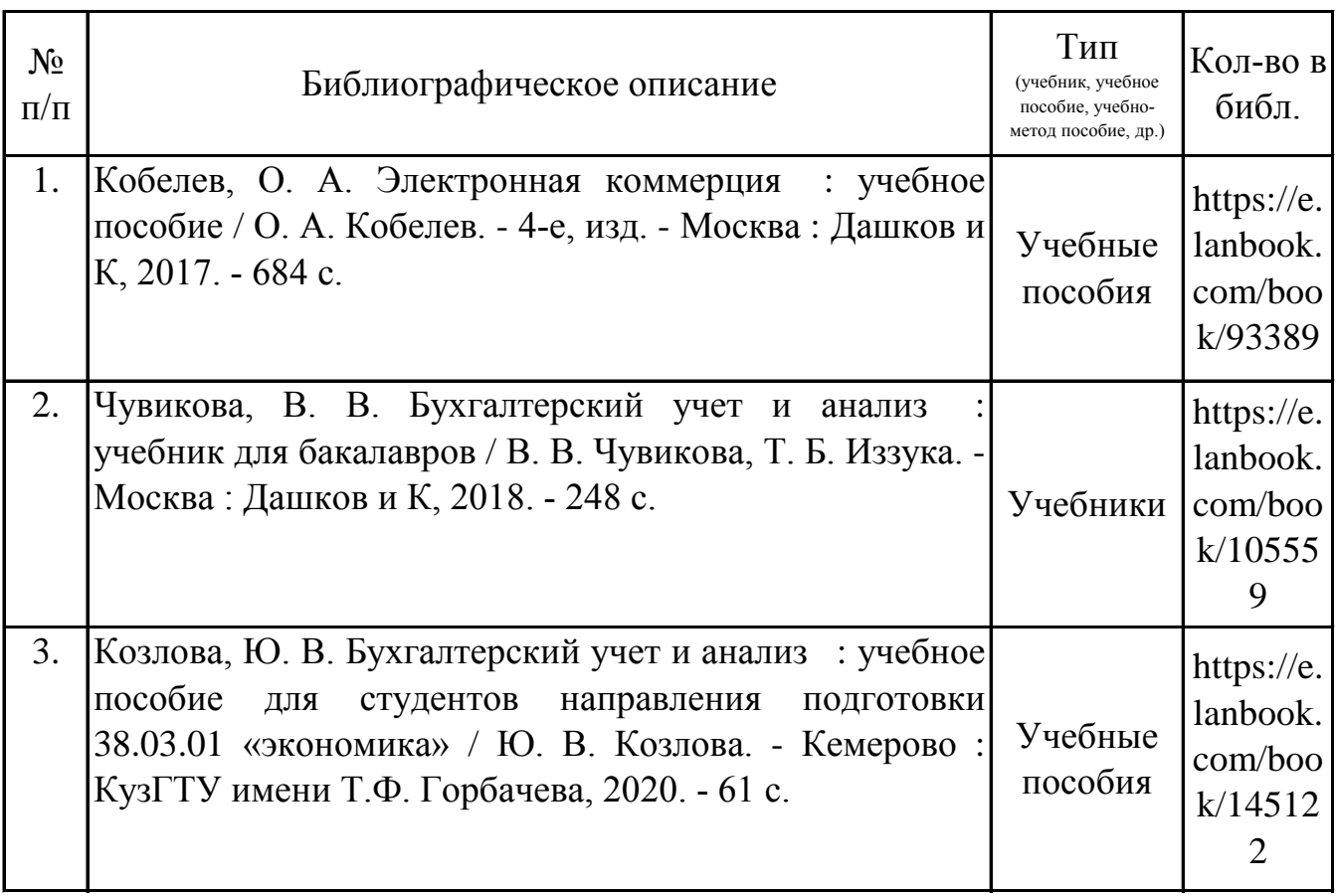

## **Дополнительная литература.**

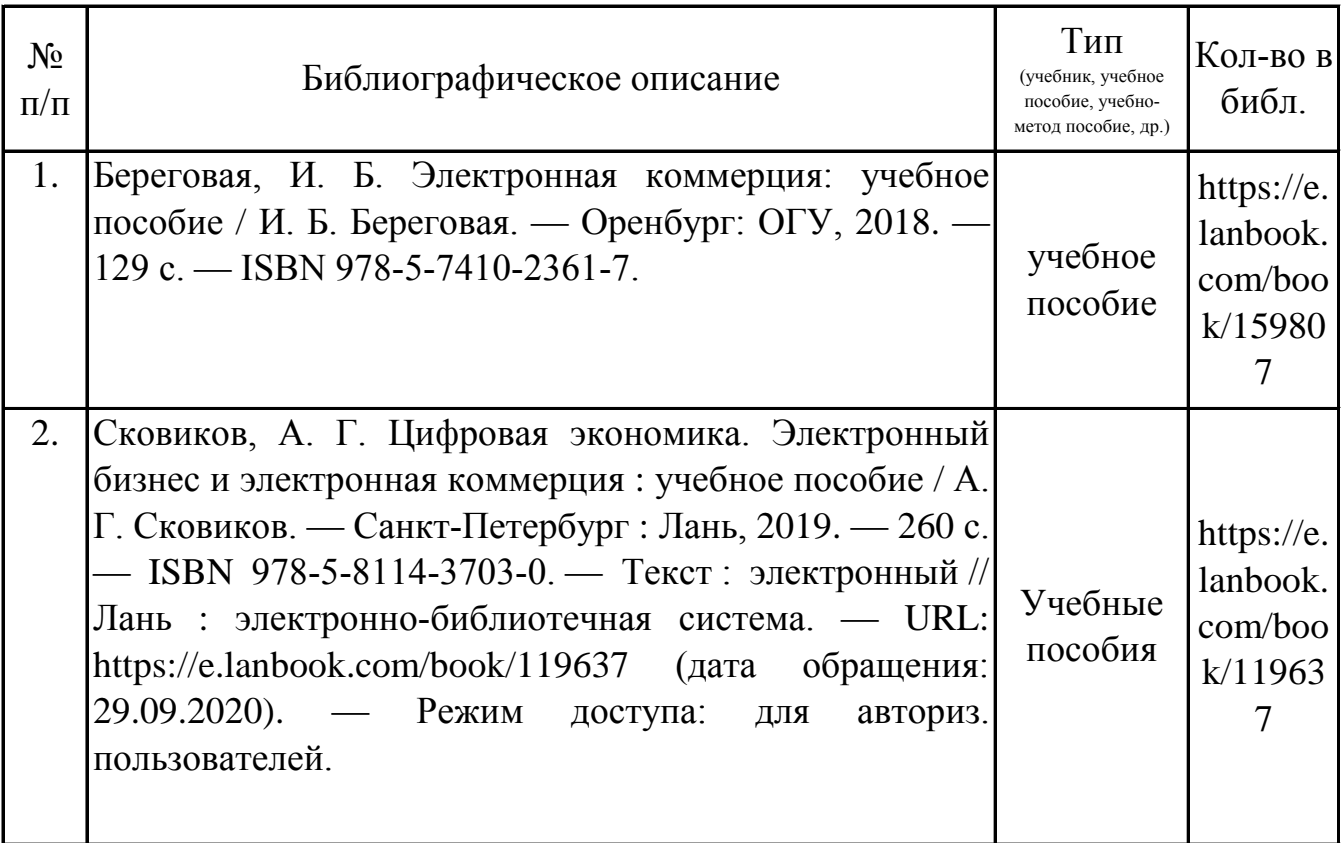

## **9. Перечень ресурсов информационно-телекоммуникационной сети «Интернет», необходимых для освоения дисциплины (модуля)**

1.Поисковые системы: http://www.rambler.ru, http://yandex.ru,

2.Федеральный образовательный портал www.edu.ru.

3.Российская государственная библиотека http://www.rsl.ru/ru

4.Государственная публичная научно-техническая библиотека России URL: http://gpntb.ru.

5.Государственное бюджетное учреждение культуры Республики Крым «Крымская республиканская универсальная научная библиотека» http://franco.crimealib.ru/

6.Педагогическая библиотека http://www.pedlib.ru/

7.Научная электронная библиотека eLIBRARY.RU (РИНЦ) http://elibrary.ru/defaultx.asp

## **10. Методические указания для обучающихся по освоению дисциплины (модуля)**

#### **Общие рекомендации по самостоятельной работе бакалавров**

Подготовка современного бакалавра предполагает, что в стенах университета он овладеет методологией самообразования, самовоспитания, самосовершенствования. Это определяет важность активизации его самостоятельной работы.

Самостоятельная работа формирует творческую активность бакалавров, представление о своих научных и социальных возможностях, способность вычленять главное, совершенствует приемы обобщенного мышления, предполагает более глубокую проработку ими отдельных тем, определенных программой.

Основными видами и формами самостоятельной работы студентов по данной дисциплине являются: самоподготовка по отдельным вопросам; работа с базовым конспектом; подготовка к практическому занятию; подготовка к зачету.

Важной частью самостоятельной работы является чтение учебной литературы. Основная функция учебников – ориентировать в системе тех знаний, умений и навыков, которые должны быть усвоены по данной дисциплине будущими специалистами. Учебник также служит путеводителем по многочисленным произведениям, ориентируя в именах авторов, специализирующихся на определённых научных направлениях, в названиях их основных трудов. Вторая функция учебника в том, что он очерчивает некий круг обязательных знаний по предмету, не претендуя на глубокое их раскрытие.

Чтение рекомендованной литературы – это та главная часть системы самостоятельной учебы бакалавра, которая обеспечивает подлинное усвоение науки. Читать эту литературу нужно по принципу: «идея, теория, метод в одной, в другой и т.д. книгах».

Во всех случаях рекомендуется рассмотрение теоретических вопросов не менее чем по трем источникам. Изучение проблемы по разным источникам залог глубокого усвоения науки. Именно этот блок, наряду с выполнением практических заданий является ведущим в структуре самостоятельной работы студентов.

Вниманию бакалавров предлагаются список литературы, вопросы к самостоятельному изучению и вопросы к зачету.

Для успешного овладения дисциплиной необходимо выполнять следующие требования:

1) выполнять все определенные программой виды работ;

19

2) посещать занятия, т.к. весь тематический материал взаимосвязан между собой и, зачастую, самостоятельного теоретического овладения пропущенным материалом недостаточно для качественного его усвоения;

3) все рассматриваемые на занятиях вопросы обязательно фиксировать в отдельную тетрадь и сохранять её до окончания обучения в вузе;

4) проявлять активность при подготовке и на занятиях, т.к. конечный результат овладения содержанием дисциплины необходим, в первую очередь, самому бакалавру;

5) в случаях пропуска занятий по каким-либо причинам обязательно отрабатывать пропущенное преподавателю во время индивидуальных консультаций.

Внеурочная деятельность бакалавра по данной дисциплине предполагает:

- самостоятельный поиск ответов и необходимой информации по предложенным вопросам;

- выполнение практических заданий;

- выработку умений научной организации труда.

Успешная организация времени по усвоению данной дисциплины во многом зависит от наличия у бакалавра умения самоорганизовать себя и своё время для выполнения предложенных домашних заданий. Объём заданий рассчитан максимально на 2-3 часа в неделю. При этом алгоритм подготовки будет следующим:

1 этап – поиск в литературе теоретической информации по предложенным преподавателем вопросам;

2 этап – осмысление полученной информации, освоение терминов и понятий;

3 этап – составление плана ответа на каждый вопрос;

4 этап – поиск примеров по данной проблематике.

#### **Работа с базовым конспектом**

Программой дисциплины предусмотрено чтение лекций в различных формах их проведения: проблемные лекции с элементами эвристической беседы, информационные лекции, лекции с опорным конспектированием, лекциивизуализации.

На лекциях преподаватель рассматривает вопросы программы курса, составленной в соответствии с государственным образовательным стандартом. Изза недостаточного количества аудиторных часов некоторые темы не удается осветить в полном объеме, поэтому преподаватель, по своему усмотрению, некоторые вопросы выносит на самостоятельную работу студентов, рекомендуя ту или иную литературу.

20

Кроме этого, для лучшего освоения материала и систематизации знаний по дисциплине, необходимо постоянно разбирать материалы лекций по конспектам и учебным пособиям.

Во время самостоятельной проработки лекционного материала особое внимание следует уделять возникшим вопросам, непонятным терминам, спорным точкам зрения. Все такие моменты следует выделить или выписать отдельно для дальнейшего обсуждения на практическом занятии. В случае необходимости обращаться к преподавателю за консультацией. Полный список литературы по дисциплине приведен в рабочей программе дисциплины.

#### **Подготовка к практическому занятию**

Методические рекомендации по подготовке к практическим занятиям

Подготовка к практическому занятию включает следующие элементы самостоятельной деятельности: четкое представление цели и задач его проведения; выделение навыков умственной, аналитической, научной деятельности, которые станут результатом предстоящей работы.

Выработка навыков осуществляется с помощью получения новой информации об изучаемых процессах и с помощью знания о том, в какой степени в данное время студент владеет методами исследовательской деятельности, которыми он станет пользоваться на практическом занятии.

Следовательно, работа на практическом занятии направлена не только на познание студентом конкретных явлений внешнего мира, но и на изменение самого себя.

Второй результат очень важен, поскольку он обеспечивает формирование таких общекультурных компетенций, как способность к самоорганизации и самообразованию, способность использовать методы сбора, обработки и интерпретации комплексной информации для решения организационноуправленческих задач, в том числе находящихся за пределами непосредственной сферы деятельности студента. процессов и явлений, выделяют основные способы доказательства авторами научных работ ценности того, чем они занимаются.

В ходе самого практического занятия студенты сначала представляют найденные ими варианты формулировки актуальности исследования, обсуждают их и обосновывают свое мнение о наилучшем варианте.

Объём заданий рассчитан максимально на 1-2 часа в неделю.

#### **Подготовка к зачету**

Зачет является традиционной формой проверки знаний, умений, компетенций, сформированных у студентов в процессе освоения всего содержания изучаемой дисциплины. Обычный зачет отличается от экзамена только тем, что преподаватель не дифференцирует баллы, которые он выставляет по его итогам.

Самостоятельная подготовка к зачету должна осуществляться в течение всего семестра, а не за несколько дней до его проведения.

Подготовка включает следующие действия. Прежде всего нужно перечитать все лекции, а также материалы, которые готовились к семинарским и практическим занятиям в течение семестра. Затем надо соотнести эту информацию с вопросами, которые даны к зачету. Если информации недостаточно, ответы находят в предложенной преподавателем литературе. Рекомендуется делать краткие записи. Речь идет не о шпаргалке, а о формировании в сознании четкой логической схемы ответа на вопрос. Накануне зачета необходимо повторить ответы, не заглядывая в записи. Время на подготовку к зачету по нормативам университета составляет не менее 4 часов.

# **11. Перечень информационных технологий, используемых при осуществлении образовательного процесса по дисциплине (модулю) (включая перечень программного обеспечения и информационных справочных систем (при необходимости)**

 Информационные технологии применяются в следующих направлениях: оформление письменных работ выполняется с использованием текстового редактора;

демонстрация компьютерных материалов с использованием мультимедийных технологий;

использование информационно-справочного обеспечения, такого как: правовые справочные системы (Консультант+ и др.), онлайн словари, справочники (Грамота.ру, Интуит.ру, Википедия и др.), научные публикации.

использование специализированных справочных систем (электронных учебников, справочников, коллекций иллюстраций и фотоизображений, фотобанков, профессиональных социальных сетей и др.).

OpenOffice Ссылка: http://www.openoffice.org/ru/

Mozilla Firefox Ссылка: https://www.mozilla.org/ru/firefox/new/

Libre Office Ссылка: https://ru.libreoffice.org/

Do PDF Ссылка: http://www.dopdf.com/ru/

7-zip Ссылка: https://www.7-zip.org/

Free Commander Ссылка: https://freecommander.com/ru

be Reader Ссылка: https://acrobat.adobe.com/ru/ru/acrobat/pdf-reader.htmlпопо

Операционная система Windows 8.1 Лицензионная версия по договору №471\1 от 11.12.2014 г. Электронно-библиотечная система Библиокомплектатор Национальна электронная библиотека - федеральное государственное бюджетное учреждение «Российская государственная библиотека» (ФГБУ «РГБ») Редакция Базы данных «ПОЛПРЕД Справочники» Электронно-библиотечная система «ЛАНЬ» Gimp (графический редактор) Ссылка: https://www.gimp.org/ ImageMagick (графический редактор) Ссылка: https://imagemagick.org/script/index.php VirtualBox Ссылка: https://www.virtualbox.org/ Adobe Reader Ссылка: https://acrobat.adobe.com/ru/ru/acrobat/pdf-reader.html

# **12. Описание материально-технической базы, необходимой для осуществления образовательного процесса по дисциплине (модулю)**

-компьютерный класс и доступ к сети Интернет (во время практических занятий и самостоятельной подготовки);

-проектор, совмещенный с ноутбуком для проведения лекционных занятий преподавателем и презентации студентами результатов работы.

## **13. Особенности организации обучения по дисциплине обучающихся из числа инвалидов и лиц с ограниченными возможностями здоровья (ОВЗ)**

При необходимости в образовательном процессе применяются следующие методы и технологии, облегчающие восприятие информации обучающимися инвалидами и лицами с ОВЗ:

 - создание текстовой версии любого нетекстового контента для его возможного преобразования в альтернативные формы, удобные для различных пользователей;

 - создание контента, который можно представить в различных видах без потерь данных или структуры, предусмотреть возможность масштабирования текста и изображений без потери качества;

 - создание возможности для обучающихся воспринимать одну и ту же информацию из разных источников – например, так, чтобы лица с нарушением слуха получали информацию визуально, с нарушением зрения – аудиально;

 - применение программных средств, обеспечивающих возможность освоения навыков и умений, формируемых дисциплиной, за счет альтернативных способов, в том числе виртуальных лабораторий и симуляционных технологий;

 - применение дистанционных образовательных технологий для передачи ческих занятий, выступления с докладами и защитой выполненных работ, проведение тренингов, организации коллективной работы;

 - применение дистанционных образовательных технологий для организации текущего и промежуточного контроля;

 - увеличение продолжительности сдачи обучающимся инвалидом или лицом с ОВЗ форм промежуточной аттестации по отношению к установленной продолжительности их сдачи: зачет и экзамен, проводимый в письменной форме, – не более чем на 90 мин., проводимый в устной форме – не более чем на 20 мин., – продолжительности выступления обучающегося при защите курсовой работы – не более чем на 15 мин.

**14. Виды занятий, проводимых в форме практической подготовки**

(не предусмотрено при изучении дисциплины)